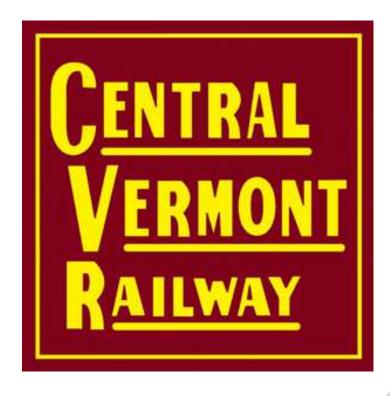

## Car Movement on the Central Vermont Railway Using JMRI Operations

Jon Schmidt jontenor@gmail.com

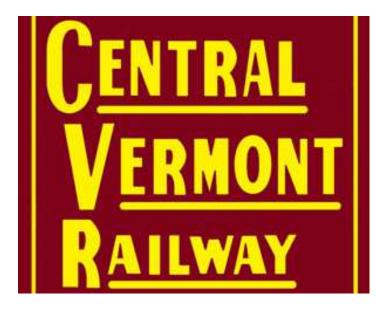

Area modelled

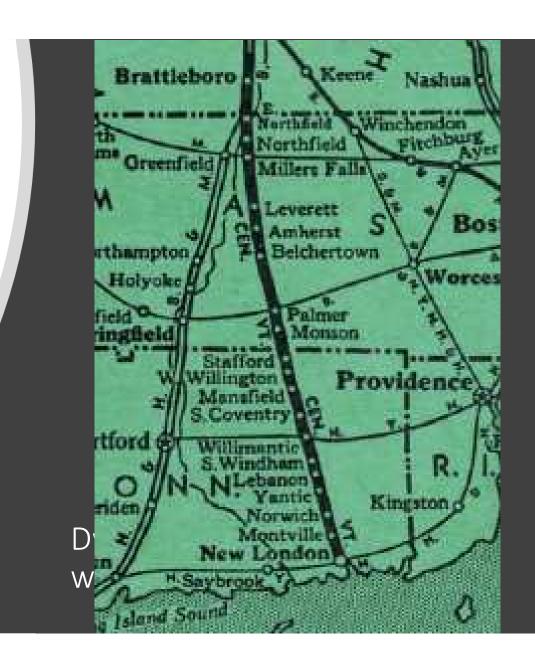

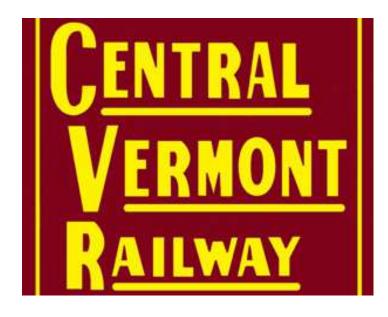

Goals:

Move cars per the prototype

Industry focus

Satisfy the team

Keep crews engaged and challenged

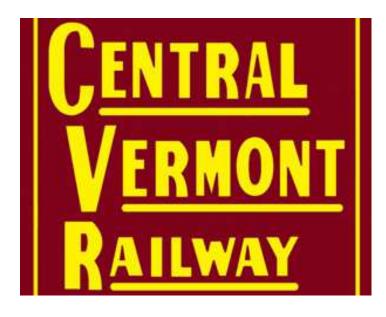

How We Built It Follow prototype as much as possible – maps and ICC book

Research industries

Historical society, magazines, and online groups

Document everything as we build

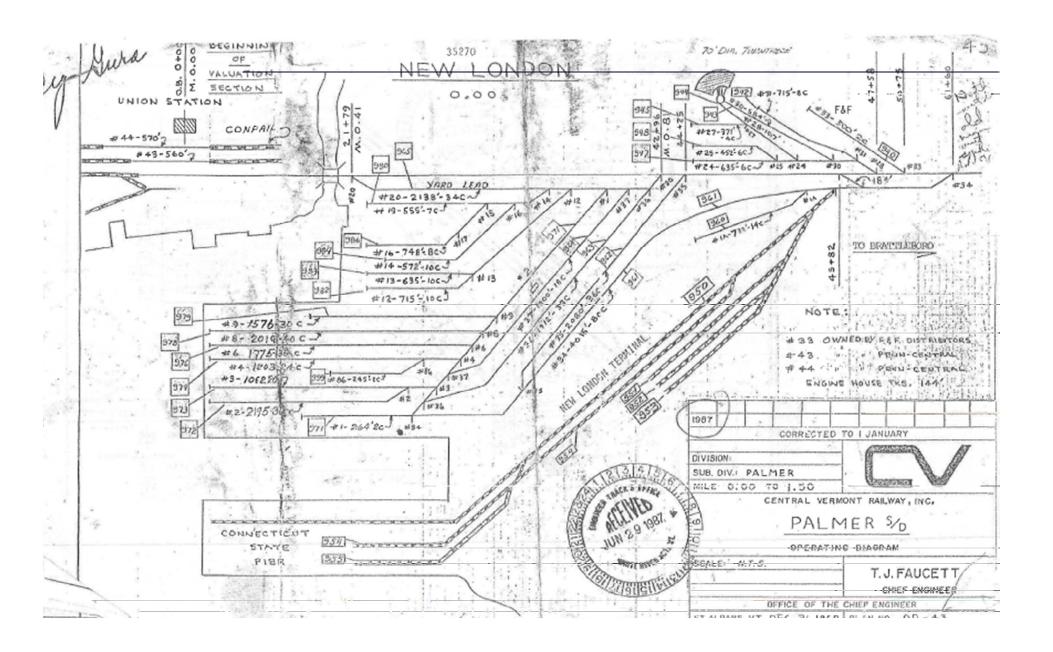

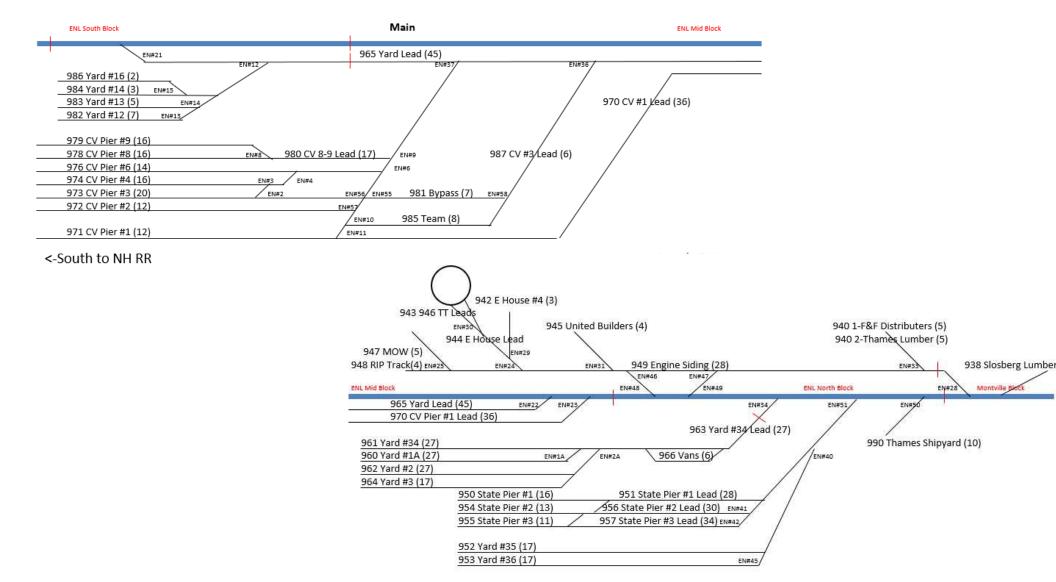

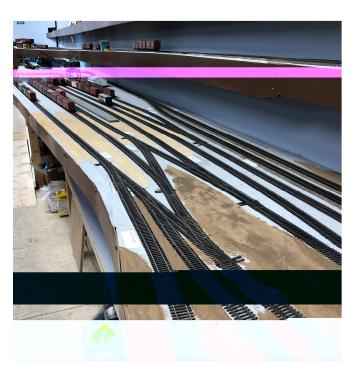

Central Vermont RR Pier

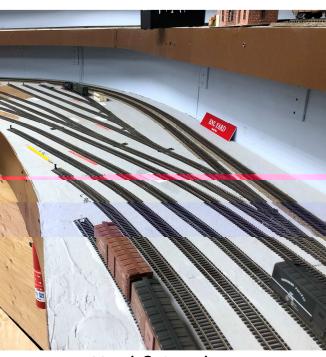

Yard & Leads

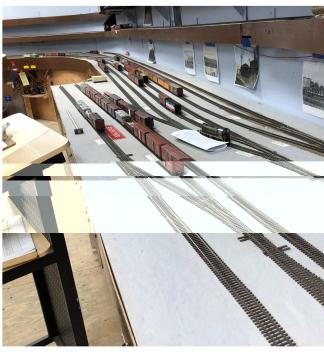

**Connecticut State Pier** 

## East New London

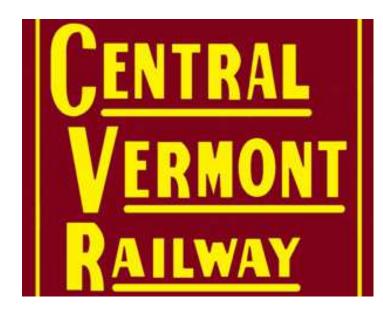

JMRI Operations Define locations, spurs, yards, staging

Define routes, trains

Add cars

Build trains: Cars will move

Least restrictive, greatest car movement --Randomly

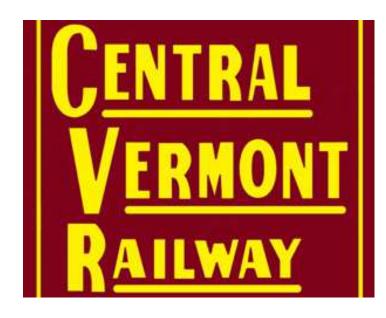

JMRI: Power Tools

Control/constrain car movement

Tracks and Trains can limit by

-- Car type

-- Car load

Most powerful car routing tool:

-- Schedules!

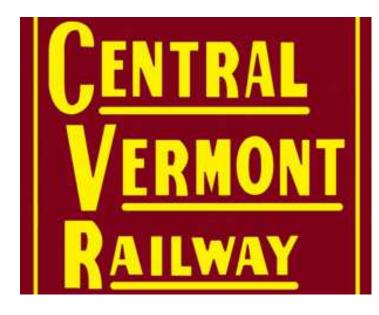

The Newsboy Challenge

Example: Newsboy/Rocket handles a solid block of cars of newsprint from Montreal to NHRR New London and return

- -How to get a block through the yards without diverting it
- -From north staging to south staging and back
- -Yet allow the trains to drop/add nonnewsprint cars

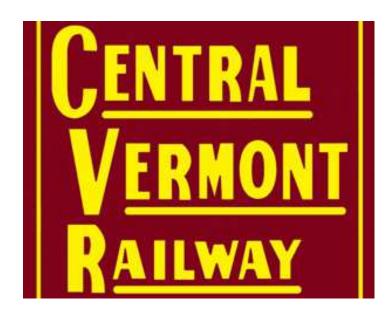

JMRI: Tip

Tip: Build a small test RR in JMRI to see how scenarios would work

- --Staging
- --Towns
- --Yards Play with it

| Locations Locations |  | Location | S |
|---------------------|--|----------|---|
|---------------------|--|----------|---|

Tools Operations Window Help

| ID | Name        | Track       | Length | Used I |
|----|-------------|-------------|--------|--------|
| 8  | Centerville | Yards       | 2000   | 44     |
| 1  | North Stg   | Staging     | 1600   | 176    |
| 6  | South Stg   | Staging     | 1600   | 0      |
| 3  | Town1       | Spurs       | 600    | 132    |
| 7  | Town2       | Spurs Yards | 900    | 44     |
|    |             |             |        |        |

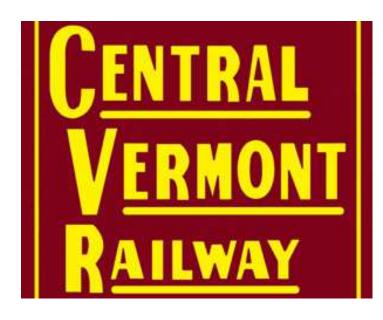

JMRI: Newsboy-How We Did It

## Solution:

- Group cars as a "kernel",
  "np1" and "np2" with about 6
  cars each
- Special load "Newsprint"
- Restrict "Newsprint" from all spurs/yards/staging except origin/destination and intermediary stop
- Put kernels on trains and run

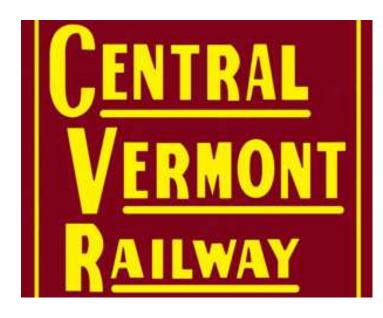

**Industries** 

We have extensive research on industries on the CV ~~ 100 industries, CV RR pier and CT state pier in ENL Want to be as accurate as possible (debate continues) Examples:

- -- Conn Power in Montville accepts empty hoppers, ships ash
- -- CH Moore in Stafford is a coal & lumber retailer

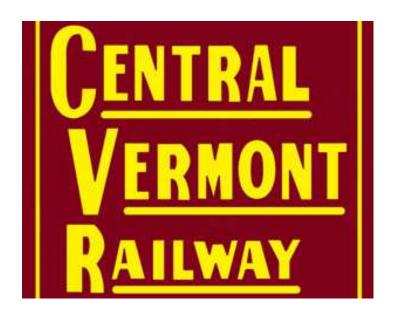

## JMRI schedules

- -- Apply to a spur
- -- Specify car type, frequency, dow in/out, incoming car load, shipped car load, destination, dwell

Conn Power: "ash"

Solution: Schedules

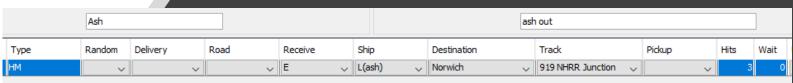

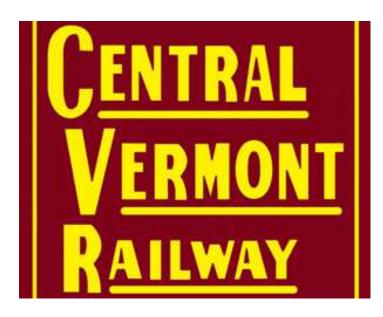

CH Moore: "CoalBldg"

| Co   | palBldg |      |          |      | Comment |       |   |                 |   |       |        | Мо   | de   |
|------|---------|------|----------|------|---------|-------|---|-----------------|---|-------|--------|------|------|
| Туре | Ran     | ndom | Delivery | Road | Receive | Ship  |   | Destination     |   | Track | Pickup | Hits | Wait |
| XM4  |         | ~    | ~        | ~    | Stuff ~ | Empty | ~ | Chicago         | ~ | ~     | ~      | 3    | 0    |
| НМ   |         | ~    | ~        | ~    | Coal ~  | Empty | ~ | NHRR New London | ~ | ~     | ~      | 0    | 0    |
| GB   |         | ~    | ~        | ~    | Stuff v | Empty | ~ | NHRR New London | ~ | ~     | ~      | C    | 0    |

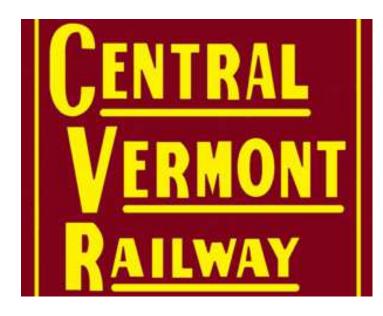

LCL

The CV Pier is a central point for LCL shipments

- Track 4 receive LCL in
- Track 3 ship LCL out Schedules CVPierIn, CVPierOut

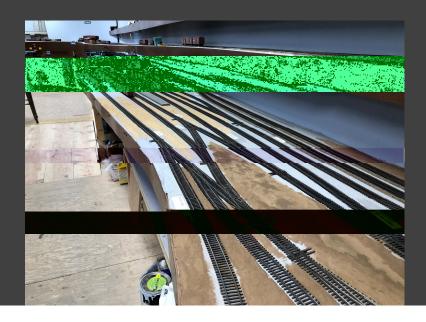

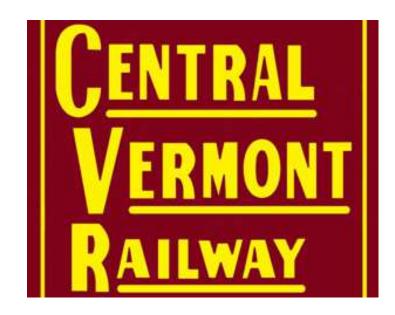

LCL comes into 4 CVPierIn

When empty, they go to 3 to be loaded

| CVPier1 | n      |          |      | Comment |      | LCL load | in          |   |          |   |        | IVIO | ue   |
|---------|--------|----------|------|---------|------|----------|-------------|---|----------|---|--------|------|------|
| Туре    | Random | Delivery | Road | Receive | Ship |          | Destination |   | Track    |   | Pickup | Hits | Wait |
| XM4     | ~      | ~        | ~    | LCL ~   | LCL  | ~        | ENL CV Pier | ~ | CV Pier3 | ~ | ~      | 30   | 0    |
| XME     | ~      | ~        | ~    | LCL ~   | LCL  | ~        | ENL CV Pier | ~ | CV Pier3 | ~ | ~      | 0    | 0    |
| XME5    | ~      | ~        | ~    | LCL ~   | LCL  | ~        | ENL CV Pier | ~ | CV Pier3 | ~ | ~      | 0    | 0    |

| Type         Random         Delivery         Road         Receive         Ship         Destination         Track           XM         V         V         E         L(LCL)         Montville         924 House           XM         V         V         E         L(LCL)         Norwich         905 House           XME         V         V         E         L(LCL)         Williamntic         847 Freight Shed           XM         V         V         E         L(LCL)         NH New London         V           XME         V         V         E         L(LCL)         NH New London         V           XME         V         V         E         L(LCL)         NH New London         V           XME         V         V         E         L(LCL)         NH New London         V           XME         V         V         E         L(LCL)         S Coventry         846 Freight Shed           XM         V         V         E         L(LCL)         Stafford Springs         824 Freight Shed           XM         V         V         E         L(LCL)         Palmer         782 B&A Inter 3           XME         V <t< th=""><th></th><th></th><th></th><th></th><th></th><th></th><th></th><th></th></t<> |      |           |          |      |         |          |                    |                     |
|----------------------------------------------------------------------------------------------------|------|-----------|----------|------|---------|----------|--------------------|---------------------|
| XM         V         E         L(LCL)         Montville         924 House           XM         V         E         L(LCL)         Norwich         905 House           XME         V         V         E         L(LCL)         Willimantic         847 Freight Shed           XM         V         V         E         L(LCL)         NH New London         V           XME         V         V         E         L(LCL)         NH New London         V           XME         V         V         E         L(LCL)         NH New London         V           XME         V         V         E         L(LCL)         S Coventry         846 Freight Shed           XM         V         V         E         L(LCL)         S Stafford Springs         824 Freight Shed           XM         V         V         E         L(LCL)         Palmer         782 B&A Inter 3           XME         V         V         E         L(LCL)         Palmer         770 Freight House           XME         V         V         E         L(LCL)         Palmer         770 Freight Shed           XME         V         V         E         L(LCL)         Williman                                                                      |      | CVPierOut |          |      |         |          |                    |                     |
| XM         V         V         E         L(LCL)         Norwich         905 House           XME         V         V         E         L(LCL)         Willimantic         847 Freight Shed           XM         V         V         E         L(LCL)         NH New London         V           XME         V         V         E         L(LCL)         NH New London         V           XME         V         V         E         L(LCL)         NH New London         V           XME         V         V         E         L(LCL)         NH New London         V           XME         V         V         E         L(LCL)         NH New London         V           XME         V         V         E         L(LCL)         S Coventry         846 Freight Shed           XM         V         V         E         L(LCL)         Stafford Springs         824 Freight Shed           XME         V         V         E         L(LCL)         Palmer         782 B&A Inter 3           XME         V         V         E         L(LCL)         Palmer         770 Freight House           XME         V         V         E         L(LCL)                                                                               | Туре | Random    | Delivery | Road | Receive | Ship     | Destination        | Track               |
| XME         V         E         L(LCL)         Willimantic         847 Freight Shed           XM         V         E         L(LCL)         NH New London         V           XME         V         E         L(LCL)         Brattleboro         V           XME         V         E         L(LCL)         NH New London         V           XME         V         E         L(LCL)         S Coventry         846 Freight Shed           XM         V         E         L(LCL)         Stafford Springs         824 Freight Shed           XM         V         E         L(LCL)         Palmer         782 B&A Inter 3           XME         V         E         L(LCL)         Brattleboro         V           XM         V         E         L(LCL)         Palmer         770 Freight House           XME         V         E         L(LCL)         Palmer         780 B&A Inter 1           XM         V         E         L(LCL)         Willimantic         847 Freight Shed           XM         V         E         L(LCL)         Palmer         781 B&A Inter 2                                                                                                    | XM   | ~         | ~        | ~    | E ~     | L(LCL) ~ | Montville v        | 924 House 🗸         |
| XM         V         E         V L(LCL)         NH New London         V           XME         V         E         V L(LCL)         Brattleboro         V           XME         V         E         V L(LCL)         NH New London         V           XME         V         E         V L(LCL)         S Coventry         V 846 Freight Shed           XM         V         E         V L(LCL)         V Stafford Springs         V 824 Freight Shed           XM         V         E         V L(LCL)         V Palmer         782 B8A Inter 3           XME         V         E         V L(LCL)         Brattleboro         V           XM         V         E         V L(LCL)         Palmer         770 Freight House           XME         V         V         E         V L(LCL)         Palmer         780 B8A Inter 1           XM         V         V         E         V L(LCL)         Willimantic         847 Freight Shed           XM         V         V         E         V L(LCL)         Palmer         781 B8A Inter 2                                                                                                    | XM   | ~         | ~        | ~    | E ~     | L(LCL) ~ | Norwich ~          | 905 House 🗸         |
| XME         V         E         L(LCL)         Brattleboro         XME           XME         V         E         L(LCL)         NH New London         XME           XME         V         E         L(LCL)         S Coventry         846 Freight Shed           XM         V         E         L(LCL)         Stafford Springs         824 Freight Shed           XM         V         E         L(LCL)         Palmer         782 B&A Inter 3           XME         V         E         L(LCL)         Brattleboro         V           XM         V         E         L(LCL)         Palmer         770 Freight House           XME         V         E         L(LCL)         Palmer         780 B&A Inter 1           XM         V         E         L(LCL)         Willimantic         847 Freight Shed           XM         V         E         L(LCL)         Palmer         781 B&A Inter 2                                                                                                    | XME  | ~         | ~        | ~    | E ~     | L(LCL) ~ | Willimantic ~      | 847 Freight Shed 🔍  |
| XME         V         E         L(LCL)         NH New London         846 Freight Shed           XME         V         E         L(LCL)         S Coventry         846 Freight Shed           XM         V         E         L(LCL)         Stafford Springs         824 Freight Shed           XM         V         E         L(LCL)         Palmer         782 B&A Inter 3           XME         V         E         L(LCL)         Brattleboro         V           XM         V         E         L(LCL)         Palmer         770 Freight House           XME         V         E         L(LCL)         Palmer         780 B&A Inter 1           XM         V         E         L(LCL)         Willimantic         847 Freight Shed           XM         V         E         L(LCL)         Palmer         781 B&A Inter 2                                                                                                    | XM   | ~         | ~        | ~    | E ~     | L(LCL) ~ | NH New London 🔍    | ~                   |
| XME         V         E         L(LCL)         S Coventry         846 Freight Shed           XM         V         E         L(LCL)         Stafford Springs         824 Freight Shed           XM         V         E         L(LCL)         Palmer         782 B&A Inter 3           XME         V         E         L(LCL)         Brattleboro         V           XM         V         E         L(LCL)         Palmer         770 Freight House           XME         V         E         L(LCL)         Palmer         780 B&A Inter 1           XM         V         E         L(LCL)         Willimantic         847 Freight Shed           XM         V         E         L(LCL)         Palmer         781 B&A Inter 2                                                                                                    | XME  | ~         | ~        | ~    | E ~     | L(LCL) ~ | Brattleboro 🗸      | ~                   |
| XM         V         E         VL(LCL)         Stafford Springs         824 Freight Shed           XM         V         E         VL(LCL)         Palmer         782 B&A Inter 3           XME         V         E         VL(LCL)         Brattleboro         V           XM         V         E         VL(LCL)         Palmer         770 Freight House           XME         V         E         VL(LCL)         Palmer         780 B&A Inter 1           XM         V         V         E         VL(LCL)         Willimantic         847 Freight Shed           XM         V         V         E         VL(LCL)         Palmer         781 B&A Inter 2                                                                                                    | XME  | ~         | ~        | ~    | E ~     | L(LCL) ~ | NH New London 🔍    | ~                   |
| XM       V       E       L(LCL)       Palmer       782 B&A Inter 3         XME       V       E       L(LCL)       Brattleboro         XM       V       E       L(LCL)       Palmer       770 Freight House         XME       V       E       L(LCL)       Palmer       780 B&A Inter 1         XM       V       E       L(LCL)       Willimantic       847 Freight Shed         XM       V       E       L(LCL)       Palmer       781 B&A Inter 2                                                                                                    | XME  | ~         | ~        | ~    | E ~     | L(LCL) ~ | S Coventry 🗸       | 846 Freight Shed 🔍  |
| XME         V         V         E         V L(LCL)         Brattleboro         770 Freight House           XM         V         V         E         V L(LCL)         Palmer         770 Freight House           XME         V         V         E         V L(LCL)         Palmer         780 B&A Inter 1           XM         V         V         E         V L(LCL)         Willimantic         847 Freight Shed           XM         V         V         E         V L(LCL)         Palmer         781 B&A Inter 2                                                                                                    | XM   | ~         | ~        | ~    | E ~     | L(LCL) ~ | Stafford Springs 🔍 | 824 Freight Shed 🔍  |
| XM         V         E         L(LCL)         Palmer         770 Freight House           XME         V         E         L(LCL)         Palmer         780 B&A Inter 1           XM         V         E         L(LCL)         Willimantic         847 Freight Shed           XM         V         E         L(LCL)         Palmer         781 B&A Inter 2                                                                                                    | XM   | ~         | ~        | ~    | E ~     | L(LCL) ~ | Palmer ~           | 782 B&A Inter 3 🔍   |
| XME         V         E         L(LCL)         Palmer         780 B&A Inter 1           XM         V         E         L(LCL)         Willimantic         847 Freight Shed           XM         V         E         L(LCL)         Palmer         781 B&A Inter 2                                                                                                    | XME  | ~         | ~        | ~    | E ~     | L(LCL) ~ | Brattleboro 🗸      | ~                   |
| XM         V         E         L(LCL)         Willimantic         847 Freight Shed           XM         V         E         L(LCL)         Palmer         781 B&A Inter 2                                                                                                    | XM   | ~         | ~        | ~    | E ~     | L(LCL) ~ | Palmer 🗸           | 770 Freight House 🔍 |
| XM                                                                                                    | XME  | ~         | ~        | ~    | E ~     | L(LCL) ~ | Palmer ~           | 780 B&A Inter 1 🔍   |
|                                                                                                    | XM   | ~         | ~        | ~    | E ~     | L(LCL) ~ | Willimantic ~      | 847 Freight Shed 🔍  |
| XM                                                                                                    | XM   | ~         | ~        | ~    | E ~     | L(LCL) ~ | Palmer ~           | 781 B&A Inter 2 🔍   |
|                                                                                                    | XM   | ~         | ~        | ~    | E ~     | L(LCL) ~ | Brattleboro 🗸      | ~                   |

√ L(LCL)

√ L(LCL)

↓ L(LCL)

↓ L(LCL)

↓ L(LCL)

↓ L(LCL)

√ L(LCL)

√ L(LCL)

↓ L(LCL)

↓ L(LCL)

↓ L(LCL)

Brattleboro

V NH New London

NH New London

NH New London

Brattleboro

NH New London

Brattleboro

Palmer

770 Freight House

V 780 B&A Inter 1

782 B&A Inter 3

782 B&A Inter 3

V 782 B&A Inter 3

 $\sim$ 

 $\sim$ 

 $\sim$ 

 $\sim$ 

 $\sim$ 

√ Palmer

∨ Palmer

√ Palmer

Palmer

√ E

√ E

√ E

√ E

√ | E

√ E

√ E

√ E

√ | E

√ E

ΧМ

XΜ

XM XME

XME

XME

XME

XME

XME

XΜ

Loaded LCL cars are sent across the RR

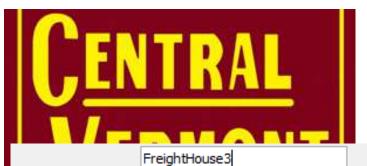

## And sent back

|   |      |        | •        |      |          |          |             |                |
|---|------|--------|----------|------|----------|----------|-------------|----------------|
|   | Туре | Random | Delivery | Road | Receive  | Ship     | Destination | Track          |
| 2 | XM   | ~      | ~        | ~    | L(LCL) ~ | L(LCL) ~ | ENL South 🔍 | 974 CV Pier4 🔍 |
| 2 | XA   | ~      | ~        | ~    | ~        | ~        |             | ·              |
| 2 | XME  | ~      | ~        | ~    | L(LCL) ~ | L(LCL) ~ | ENL South 🔍 | 974 CV Pier4 🔍 |
| I | FM   | ~      | ~        | ~    | ~        | ~        |             | ·              |
| ( | GB   | ~      | ~        | ~    | ~        | ~        |             | ·              |
| - | тм   | ~      | ~        | ~    | ~        | ~        |             | ·              |
| 7 | XI   | ~      | ~        | ~    | ~        | ~        | ~           | ·              |

# CENTRAL VERMONT RAILWAY

Schedules

## Every spur gets a schedule

| Name          | FarmDist      |
|---------------|---------------|
| all2          | FlourLoad     |
| all3          | Food          |
| Ash           | FreightHouse  |
| box0          | FreightHouse3 |
| box2          | GrainIn       |
| BoxesE-Cardbd | Inter         |
| Builder       | KraftIn       |
| CementMix     | Lumber        |
| ChemIn        | OilGas        |
| ChemInOut     | OilGas0       |
| Coal          | PhonePoles    |
| CoalBldg      |               |
| CoalGrain     | Reef          |
| CV1           | RoadDept      |
| CVPierIn      | ScrapYard     |
| CVPierOut     | SteelYard     |

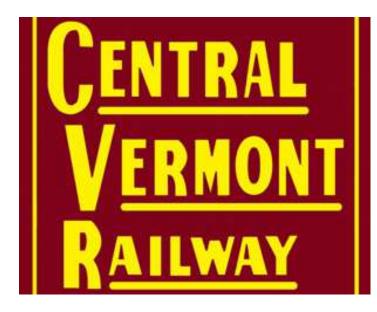

**Special Loads** 

Ash

Cardboard

Cement

Coal

Empty

Feed

Flour

Grain

Gravel

Hides

Kraft

LCL

MTY

Newsprint

Poles

Propane

Salt

Scrap

Stuff

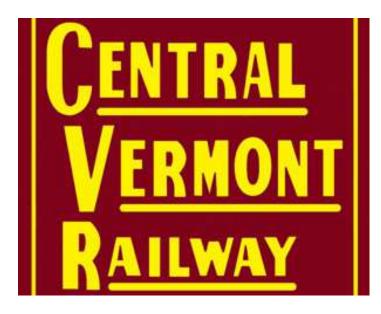

Real trains

| 1st Montville | Local Turn 3 towns |
|---------------|--------------------|
| 2nd Montville | Local Turn 3 towns |
| NH NM-4       | NH "Rocket"        |
| NH MN-1       | NH "Newsboy"       |
| No. 429       | "Rocket" N         |
| No. 430       | "Newsboy" S        |
| No. 490       | "Dairy" S          |
| No. 491       | Through freight N  |
| No. 738       | Wayfreight TTS S   |
| No. 740       | Wayfreight TTS S   |
| No. 739       | Wayfreight MWF N   |
| No. 741       | Wayfreight MWF N   |

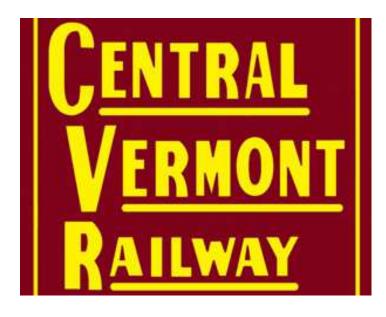

Made up trains

| Broom              | Afternoon transfer to NH         |
|--------------------|----------------------------------|
| Goose              | Morning transfer from NH         |
| Northside Job a.m. | Morning work north industries    |
| Northside Job p.m. | Afternoon work north industries  |
| Southside Job a.m. | Morning work CV pier and south   |
| Southside Job p.m. | Afternoon work CV pier and south |
| No 1               | Timetable passenger 1st class    |
| No 2               | Timetable passenger 1st class.   |
| No 3               | Timetable passenger 1st class.   |
| No 4               | Timetable passenger 1st class.   |

# CENTRAL VERM Locati Palmer Monso State L Staffor

Routes

## Route tips

- -- Control max train length within routes
- -- Control workload within routes

Wayfreight Palmer-ENL

| Location        | Train Direction | Moves | Random | Pick ups? | Set outs? | Wait | Max Length |
|-----------------|-----------------|-------|--------|-----------|-----------|------|------------|
| Palmer          | South $\vee$    | 15    | Off 🗸  | yes 🗸     | no 🗸      | 0    | 650        |
| Monson          | South ~         | 4     | Off 🗸  | yes 🗸     | yes 🗸     | 0    | 650        |
| State Line      | South $\vee$    | 0     | Off 🗸  | yes 🗸     | yes 🗸     | 0    | 650        |
| Stafford        | South $\vee$    | 10    | Off 🗸  | yes 🗸     | yes 🗸     | 0    | 650        |
| W Willington    | South $\vee$    | 6     | Off 🗸  | yes 🗸     | yes 🗸     | 0    | 650        |
| Mansfield       | South $\vee$    | 6     | Off 🗸  | yes 🗸     | yes 🗸     | 0    | 650        |
| S Coventry      | South $\vee$    | 8     | Off 🗸  | yes 🗸     | yes 🗸     | 0    | 650        |
| Willimantic     | South $\vee$    | 30    | Off 🗸  | yes 🗸     | yes 🗸     | 0    | 650        |
| Lebanon         | South $\vee$    | 6     | Off 🗸  | yes 🗸     | yes 🗸     | 0    | 650        |
| Yantic          | South $\vee$    | 0     | Off 🗸  | no 🗸      | no 🗸      | 0    | 650        |
| Norwich         | South ~         | 0     | Off 🗸  | no 🗸      | no 🗸      | 0    | 650        |
| Montville       | South ~         | 0     | Off 🗸  | no 🗸      | no 🗸      | 0    | 650        |
| East New London | South ~         | 15    | Off 🗸  | no 🗸      | yes 🗸     | 0    | 650        |
|                 |                 |       |        |           |           |      |            |

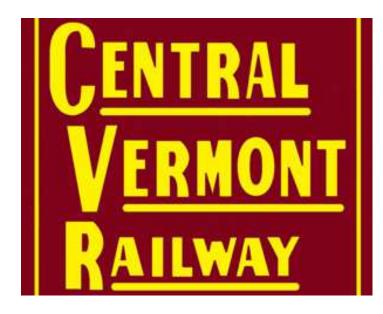

**Trains** 

## Train tips

- -- Backup frequently (Settings)
- -- Do trial builds, if don't like, restore, adjust, backup, and try again
- -- Keep a diary of what you did and when you backed up
- -- Build 2-3-4 complete sessions, and check if the cars end up where you want

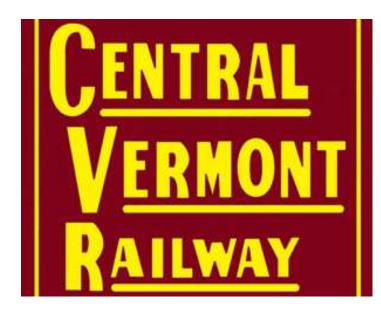

**Trains** 

### Train Notes:

- -- A *build* doesn't move cars
- -- A *move* or *terminate* moves cars
- -- Pay attention to the order in which you build trains

Yesterday's Drops are Today's Picks

- -- A good rule to follow
- -- Late trains within an op session are the norm: cars may not arrive

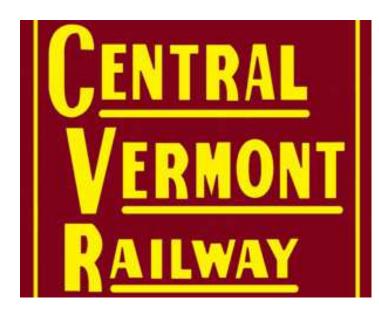

Train tools

## Tools:

- operations/buildstatus
   reports tell what happened
   and why a build did what it did
   (or not)
- Turn on logging! You will get a record of every train built and every car moved during a session (after *terminates*). Great for after-session forensics.

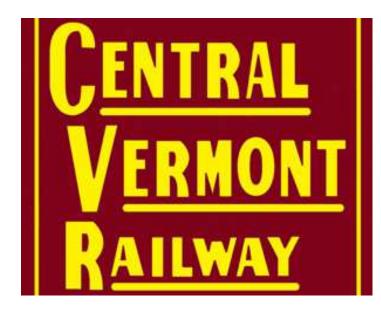

**CV** Builds

My build sequence: - Build all trains except 429, Broom, 2<sup>nd</sup> Montville, Northside/Southside afternoon jobs - Terminate Goose, Northside/Southside morning jobs so cars become available - Build 429, 2<sup>nd</sup> Montville, Northside/Southside afternoon jobs, Broom - Terminate all

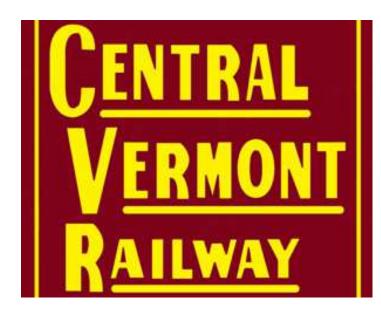

Car management

### Print cars

- -- By number
- -- By location Reconcile JMRI with what's on the railroad
- -- We 0-5-0 cars into their proper place
- --- after we've finished jobs that didn't complete during the op session

Don't let errors propagate; operators get frustrated

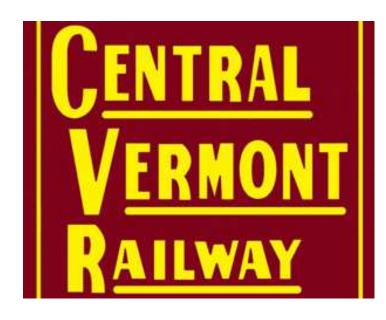

Paperwork

JMRI provides "manifests" in print, .txt. And .csv formats

Some people like, some don't

Non-JMRI switchlist creators and associated paper generators are available free from Dan Foltz

We've created a custom paper flow based on the .csv files merged to Excel sheets

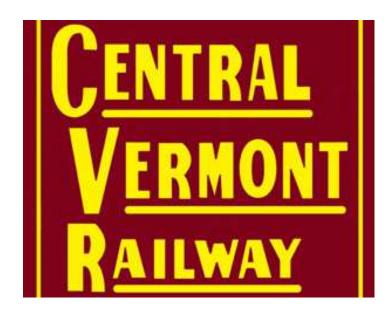

Summary

JMRI is a great free tool for car movement and train management

It's simple to use when starting

It's a powerful tool for creating prototypical car movement

Thank you to Dan Boudreau and the other JMRI developers!

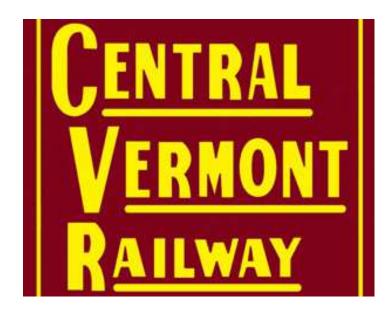

Car Movement on the CV with JMRI Operations Questions?

Jon Schmidt jontenor@gmail.com